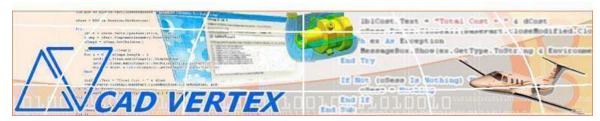

#### **CADVertex Solutions**

A-16. Whispering Wind. Pashan-Baner Link Road. Pashan. Pune. 411021 www.CADVertex.com <a href="mailto:info@cadvertex.com">info@cadvertex.com</a> Phone:+91 9890611694

# **CAD Automated Machine Learning**

Language: Python

## Master CAD Automation and Machine Learning in One Integrated Training

# **Training Plan**

## 4 Sections, 12 modules, 18 Projects

### **Section 1 - Programming**

Python Programming.
Tkinter GUI Programming.

#### **Section 2 - Libraries**

Numpy - Numerical and Scientific Processing. Pandas - Big Data Processing. Matplotlib and Seaborn - Visualization.

### **Section 3 - CAD Automation**

CAD UI and Document Automation. Drawing Automation. Part Automation. Assembly Automation.

### **Section 4 - Machine Learning**

Supervised Learning . Unsupervised Learning. Linear Regression . Logistic Regression. Decision Trees. K-Means Clustering.

### **Projects for Machine Learning using Python**

Project 1 - Decision Tree

<u>Bearing Selection</u>: Decide between choosing a Needle Bearing or Ball Bearing based on the Material, Usage, and Load on the bearing.

Project 2 - Decision Tree

<u>Circuit Breaker Failure Prediction</u>: Predicting if a circuit breaker will fail or not based on factors like operating temperature, altitude, orientation.

Project 3 - Linear Regression Model - Single Variable <u>Castor Wheel Life Prediction</u>: Estimating the life of a castor wheel based on the load on the castor Top Plate.

Project 4 - Linear Regression Model - Single Variable <u>Circuit Breaker Life Prediction</u>: Estimating the life of a Circuit Breaker based on the electric current flow.

Project 5 - Linear Regression Model - Multiple Variables <u>Castor Wheel Life Prediction</u>: Estimating the life of a castor wheel based on various factors like the strength of the material used, the number of wheels, load on the castor Top Plate.

Project 6 - Linear Regression Model - Multiple Variables <u>Circuit Breaker Life Prediction</u>: Estimating the life of an electric circuit breaker based on various factors like the operating temperature, altitude, and Orientation.

Project 7 - Polynomial Regression

<u>Fluid Flow Through Orifice</u>: Predict the fluid flow volume and rate with changes in the cross-sectional area of a orifice plate.

Project 8 - K-Means Clustering

<u>Clustering GDT Symbol Errors</u>: based on Drawing Sheet Zones.

#### **Projects for CAD Automation using Python**

1. Geometric Calculator

2. Batch Processor

**3**.Paper Estimation

**4**. Create 3 Standard Dwg Views

**5**. Modify Dimensions in Bulk

**6**. Automatic Title Block Update

**7**. Estimate Cutting Cost

**8**. Estimate Machining Cost

**9**. Parametric Parts

**10**. Product Configurator

### Module 1: Python

- Installing Python
- Running Python programs
- Syntax, Comments, User Input, Print results, and control Program Flow
- Variables: Decimal, Integer, Strings, Boolean
- String Variables: Find, Replace, Formatting and Slicing
- Datatypes, Typecasting and Validations
- Arithmetic Operations
- **❖** Math Library and Functions
- Lists, Tuples, Dictionaries and Sets
- List Operations Slicing and Data Extraction
- String Operations Slicing and Manipulations
- ❖ Conditionals : If and Elif
- Chaining Comparison Operators
- ❖ Loops: For, While
- Functions: Arguments, Return Statements and values
- Functions: Optional Arguments
- Functions: Multiple Return Values
- Function Help and DocStrings
- Modules and the Python standard library
- Exceptions Handling: Try Catch Except
- Debugging
- Variables scope
- Lambda functions
- Installing 3rd party packages using pip
- List comprehensions

#### **Bonus Module: Excel Automation**

- Connect to Excel
- Access excising workbooks
- Create new workbooks
- Create new worksheets
- Access cells using names and indices
- Print a range of cells
- Write values to cells
- Write formulas to cells
- Evaluate formulas
- ❖ Access a range of cells and parse a range
- Read values from a range
- Save workbooks

### Module 2: Tkinter GUI

- Geometry and mainloop
- Project Geometric calculator
- ❖ Setting dialog box properties, title, icon, size and location
- ❖ Adding widgets and adjusting their properties and placement
- ❖ Tkinter Datatypes Double, Integer, Strings, and Boolean
- ❖ Data Type Conversion tkinter variables and python variables
- ❖ Labels static and dynamic
- Entry Textboxes storing user input from textboxes into variables
- Setting default values and last used values in text boxes
- ❖ Button widget formatting and calling functions
- Check boxes and radio buttons
- ❖ Listboxes single selection and multiple selections
- Listboxes adding items static and dynamic
- Listbox selection event binding
- Listbox display total count and selection count
- ❖ Listbox, remove selected item and remove all items
- Listbox add items from textbox
- Scrollbar adding scrollbar to a listbox
- Spinner widget setting range and layout
- Scale widget setting range and layout
- ❖ Images displaying images in a dialog box
- File selection dialog
- Single and multiple files
- Adding file filters
- Folder selection dialog
- Selecting all files from folder dialog
- ❖ Adding file filters for folder dialog
- Opening files in associated application
- Message boxes information, query and warning
- Configuring single line and multiline messages
- Button configurations and icon synchronizing
- Checking message box responses against button configurations
- Reading single and multiple files from a file dialog
- File and directory functions
- File and folder operations
- Text files read, append and write with practical applications
- Manipulating file paths and extensions
- Option menu, add and remove items
- Handling multiple dialogs
- ❖ Adding pulldown menus, adding menu items
- Cascading menus and adding commands to menu items

### **CAD Automation using Python**

#### Choose from:

- CATIA Automation.
- Solid Edge Automation.
- SolidWorks Automation.
- Inventor Automation.

#### Module 3: CAD UI &Document

- Connect to CAD
- Traversing the CAD object model
- CAD interface elements
- CAD document type
- Read-write various properties of the CAD interface
- Create new CAD files Part, Drawing and Assembly
- Open, Close, Save and SaveAs CAD files
- Close all documents in the Session
- Export documents to other formats
- ❖ Activate files in a session
- Loop through files in the session
- Standard file dialogs to select CAD files
- ❖ Setting CAD file filters
- ❖ Single and multiple file selection
- ❖ Industry Project Create a Batch Processor for Handling CAD documents
- ❖ Use the Folder selection dialog, gather all files of a specified type into a collection
- ❖ Export the batch of documents to formats like DWG, STP, etc.

### **Module 4:** CAD Drawing Automation

- Creating drawing sheets
- Accessing, counting sheets
- Extracting sheet info
- Switching between sheets
- Deleting sheets
- ❖ Industry Project Estimating Paper Requirement for Printing Drawings
- Create drawing views
- Create the front view and projection views
- ❖ Zoom fit, in and out
- ❖ Industry Project Creating Standard Views of a Model in CAD
- ❖ Learn to handle Dimensions In CAD Drawings
- Traversing dimensions and checking dimension types
- ❖ Getting and setting properties of dimension like prefix and suffix
- Industry Project Modifying Dimensions in Bulk

- ❖ Access text objects in a drawing document
- Persistent text objects in drawing
- ❖ Industry Project Automatic Title Block Update program
- Creating 2D objects in a drawing document
- ❖ Accessing 2Delements and its geometrical properties
- ❖ Industry Project Estimate Cutting Cost of a Milling Profile

#### **Module 5:** CAD Parts Automation

- Traversing the features of a CAD model
- ❖ Determine type of features like hole, pocket, draft, fillet, etc.
- Determine features sub-type like various hole types
- ❖ Industry Project Estimate machining cost for a plate with various holes
- Create and control parametric part in CAD
- ❖ Industry Project Modify parameters of a parametric shaft with a keyway.
- Creating variations of a part by manipulating features
- ❖ Industry Project Build a Part Configurator from scratch

### **Module 6:** CAD Assembly Automation

- ❖ Traverse through all components of a CAD Product
- **\*** Extract physical properties like area, mass, volume, etc.
- Industry Project Material estimation for spray painting
- ❖ Industry Project Create a CAD Product Configurator.
  - Automatically generate custom assemblies.
  - Create and set up a parts library.
  - Build a UI to choose parts from the library.
  - Traverse a CAD assembly & build the product configuration as specified by the user.

### Module 7: Numpy - Numerical and Scientific Processing

- Arrays
- One Dimensional Array
- Multidimensional Array
- Create Arrays from Data
- Create array from Ranges
- Shape
- Array Intersection
- ❖ Array Difference
- **❖** Sum
- Matrices
- Transpose of Matrix
- Matrix Dot Product
- **❖** Matrix Cross Product
- Slicing Array
- Slicing Matrices

# Module 8: Pandas - Big Data Processing

- Series
- DataFrames
- Drop Entry
- Rank and Sort
- Missing Data
- Dataframe Indexing
- Reindexing
- ❖ Dataframe Head, Tail
- Dataframe Shape
- Selection iLoc, Loc
- Drop Entry
- Range Min, Max
- Range Median
- Read DataFrame from CSV

### Module 9: Matplotlib - Visualization

- Line Plots
- Sub Plots
- Plot Properties Color, Style
- ❖ Grid, xLabel, yLabel
- Bar Plots
- Bar SubPlots and Orientation
- Scatter Plots
- Scatter Subplots
- Mixed Plots and Overlapping
- Markers and LineWidth
- Exporting Plots
- Histograms
- Histograms from Imported Data
- Pie Charts

# Module 10: Seaborn- Advanced Visualization and Plotting

- **❖** Line Plots
- **❖** Bar Plots
- ❖ Bar Plot From Data
- Scatter Plots

### Module 11: Machine Learning using the Scikit-Learn Library

### **Decision Trees**

- DecisionTree Classifier
- Extracting Features & Labels from a Dataframe
- ❖ Fitting Features & Labels into a decision algorithm
- Predicting values based on classification
- ❖ Dual Classification and Multiclass classification

### **Module 12: Machine Learning Projects**

### **Project 1 - Decision Tree**

### **Bearing Selection**

Decide between choosing a Needle Bearing or Ball Bearing based on the Material, Usage, and Load on the bearing.

- Reading CSV data using Pandas
- Separating input and output columns
- Dropping frames from data
- **❖** Label Encoders
- ❖ Fit Transforms
- Predicting results

#### **Project 2 - Decision Tree**

#### **Circuit Breaker Failure Prediction**

Predicting if a circuit breaker will fail based on operating data like temperature, altitude, and orientation.

- Reading CSV data
- Separating input and output columns
- Dropping frames from data
- ❖ Label Encoders
- **❖** Fit Transforms
- Predicting results

# **Linear Regression Analysis**

# **Project 3 - Linear Regression Model - Single Variable**

#### **Castor Wheel Life Prediction**

Estimating the life of a castor wheel based on the load on the castor top plate.

- Reading a CSV data file
- Create Linear regression model
- Fit data columns directly to the algorithm
- Determine coefficient and intercept
- ❖ Reading bulk inputs data from CSV
- Predicting output for entire column
- Exporting output dataframes to CSV
- Create a scatter plot of the data

### **Project 4 - Linear Regression Model - Single Variable**

#### **Circuit Breaker Life Prediction**

Estimating the life of an electric circuit breaker based on the electric current flow.

- Reading a CSV data file
- Create Linear regression model
- Fit data columns directly to the algorithm
- ❖ Determine coefficient and intercept
- Reading bulk inputs data from CSV
- Predicting output for entire column
- Exporting output dataframes to CSV
- Create a scatter plot of the data

#### **Project 5 - Linear Regression Model - Multiple Variables**

#### **Castor Wheel Life Prediction**

Estimating the life of a castor wheel based on various factors like the strength of the material used, the number of wheels, load on the castor Top Plate.

- Reading a CSV data file
- Create Linear regression model
- Finding the median of data
- ❖ Filling NA values
- Determine coefficient and intercept
- Predicting the output

#### **Project 6 - Linear Regression Model - Multiple Variables**

#### **Circuit Breaker Failure Prediction**

Estimating the life of an electric circuit breaker based on various factors like the operating temperature, altitude, and Orientation.

- Reading a CSV data file
- Create Linear regression model
- Finding the median of data
- Filling missing values
- Determine coefficient and intercept
- Predicting the output

### **Project 7 - Polynomial Regression**

#### Fluid Flow Through Orifice

Predicting the fluid flow volume and rate with changes in the cross-sectional area of a orifice plate.

- Plotting study data using matplotlib
- Creating a Linear Regression model
- ❖ Algorithm & training
- Predicting and printing results
- ❖ Level-2 polynomial fitting
- Creating a scatter plot of the input and predicted data

# **K-Means Clustering**

#### **Project 8 - Clustering GDT Symbol Errors based on Drawing Sheet Zones**

- Importing data
- Determining clusters
- Determining the cluster to which a point belongs
- Visualize cluster using scatter plots
- Visualize cluster centers

### Master CAD Automation and Machine Learning in One Integrated Training

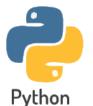

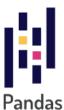

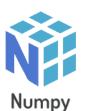

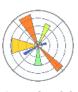

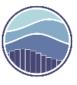

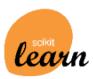

Matplotlib Seaborn Scikit Learn

### Other eBooks and Training Programs from CADVertex:

- CATIA Automation: VB.Net or CSharp or Python
- SolidWorks Automation: VB.Net or CSharp or Python
- ❖ Solid Edge Automation: VB.Net or CSharp or Python
- ❖ Inventor Automation: VB.Net or CSharp or Python
- ❖ NX Open: VB.Net or CSharp with Win Forms
- NX Open: VB.Net or CSharp with Block UI Styler
- Knowledge Fusion
- Knowledge Fusion with Block UI Styler
- cMayoCAD: Learn to build a new CAD program from scratch using a Geometric Modeling Kernel and CSharp
- Machine Learning for Engineers with Python
- CATIA Automation with Python and Machine Learning
- NX Automation and Machine Learning with Python
- ❖ Solid Edge Automation with Python + Machine Learning
- SolidWorks Automation with Python + Machine Learning
- Inventor Automation with Python + Machine Learning
- ❖ Fast track course in Python with Machine Learning for VB.Net experts
- ❖ Fast track course in Python with Machine Learning for CSharp experts

#### **CADVertex Software**

A-16. Whispering Wind. Pashan-Baner Link Road Pashan. Pune. 411021 www.CADVertex.com info@cadvertex.com

Phone:+91 9890611694